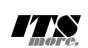

// // gsh - Go lang based Shell // (c) 2020 ITS more Co., Ltd. // 2020-0807 created by SatoxITS (sato@its-more.jp) // // Reference: https://golang.org/pkg/ // package main // gsh main import ( "bufio" "strings" "strconv" "fmt" "os" "time" "syscall" "go/types" "go/token"  $\lambda$ var VERSION = "gsh/0.0.2 (2020-0807b)" var LINESIZE =  $(8*1024)$ var PATHSEP = ":" // should be ";" in Windows var PROMPT = "> " func env(argv []string) { env := os.Environ() for ,  $v := range env$  { fmt.Printf("%v\n",v) } } func which(path string, show bool) (xfullpath string, itis bool){ pathenv, found := os.LookupEnv("PATH") if found { dirv := strings. Split(pathenv, PATHSEP) for \_, dir := range dirv { fullpath := dir + "/" + path fi, err := os.Stat(fullpath) if err != nil { fullpath = dir +  $\sqrt{'' + p}$ ath + ".go" fi, err = os.Stat(fullpath) } if err == nil { fm := fi.Mode() if fm.IsRegular() { if show { fmt.Printf("%s\n",fullpath) } return fullpath, true } } } } return "", false } func eval(argv []string, nlend bool){  $var a i = 1$ pfmt  $:=$  " $\frac{1}{8}$ s" if  $argv[ai][0:1] == "$ %" pfmt = argv[ai] ai = 2 } if len(argv) <= ai { return  $\lambda$ gocode := strings.Join(argv[ai:]," "); fset := token.NewFileSet() rval, := types.Eval(fset,nil,token.NoPos,gocode) fmt.Printf(pfmt,rval.Value) if nlend { fmt.Printf("\n") } } func getval(name string) (found bool, val int) { /\* should expand the name here \*/ if name  $=$  "gsh.pid" { return true, os.Getpid() }else if name  $==$  "gsh.ppid" { return true, os.Getppid() } return false, 0 } func echo(argv []string, nlend bool){ for ai := 1;  $a_i <$  len(argv);  $a_{i+1}$  { if  $1 < ai$  { fmt.Printf(" "); } arg := argv[ai] found,  $\overline{val} := \text{getval}(\text{arg})$ if found { fmt.Printf("%d",val) }else{

```
}
        }
        if nlend {
               fmt.Printf("\n");
        }
}
func resfile() string {
        return "gsh.tmp"
}
//var resF *File
func resmap() {
       //_ , err := os.OpenFile(resfile(), os.O_RDWR|os.O_CREATE, os.ModeAppend)
               // https://developpaper.com/solution-to-golang-bad-file-descriptor-problem/
           err := os.OpenFile(resfile(), os.O_RDWR|os.O_CREATE, 0)
       if err != nil {
               fmt.Printf("refF could not open: %s\n",err)
        }else{
                fmt.Printf("refF opened\n")
        }
}
func excommand(gshPA syscall.ProcAttr, exec bool, argv []string) (ret int) {
        fullpath, itis := which(argv[0], false)
        if itis = false {
               return -1
        }
        if 0 < strings.Index(fullpath,".go") {
                nargv := argv // []string{}
                gofullpath, itis := which("go",false)
                if itis == false {
                       fmt.Printf("-- Go not found\n")
                        return -1
                }
                nargv = []string{ gofullpath, "run", fullpath }
                fmt.Printf("-- %s {%s %s %s}\n",gofullpath,nargv[0],nargv[1],nargv[2])
                if exec {
                        syscall.Exec(gofullpath,nargv,os.Environ())
                }else{
                        pid, _ := syscall.ForkExec(gofullpath,nargv, &gshPA)
                        syscall.Wait4(pid,nil,0,nil);
                }
        }else{
                if exec {
                        syscall.Exec(fullpath,argv,os.Environ())
                }else{
                        pid, _ := syscall.ForkExec(fullpath,argv,&gshPA)
                        //fmt.Printf("[%d]\n",pid); // '&' to be background
                        syscall.Wait4(pid,nil,0,nil);
                }
        }
        return 0
}
func sleep(gshPA syscall.ProcAttr, argv []string) {
       if len(argv) < 2 {
               fmt.Printf("Sleep 100ms, 100us, 100ns, ...\n")
                return
        }
        duration := argv[1];
        d, err := time.ParseDuration(duration)
        if err != nil {
               d, err = time.ParseDuration(duration+"s")
                if err != nil {
                       fmt.Printf("duration ? %s (%s)\n",duration,err)
                       return
                }
        }
        fmt.Printf("Sleep %v ns\n",duration)
        time.Sleep(d)
       if 0 < len(argv[2:]) {
               gshellv(gshPA, argv[2:])
        }
}
func repeat(gshPA syscall.ProcAttr, argv []string) {
       if len(argv) < 2 {
               return
        }
        for ri, := strconv.Atoi(argv[1]); 0 < ri; ri-- {
                if 0 < len(argv[2:]) {
                       gshellv(gshPA, argv[2:])
                }
        }
}
func gshellv(gshPA syscall.ProcAttr, argv []string) (fin bool) {
       if len(argv) \leq 0 {
               return false
        }
        cmd := argv[0]if cmd == "-i" || cmd == "-o" || cmd == "-a" || cmd == "-s" {
               if len(argv) < 2 {
                       return false
                }
                fdix := 0;mode := os.O_RDONLY;
```
fmt.Printf("%s",arg)

if cmd ==  $"-i"$  {

```
}
                if cmd == "-o" {
                        fdix = 1;mode = os.O_RDWR | os.O_CREATE; }
                if cmd == "-a" {
                       fdix = 1;mode = os.O_RDWR | os.O_CREATE | os.O_APPEND; }
                if cmd == "-s" {
                       // bi-directional, source/sync, maybe socket }
               f, err := os.OpenFile(argv[1], mode, 0600)
               if err != nilfmt.Printf("%s\n",err)
                       return false }
               savfd := gshPA.Files[fdix]
               qshPA.Files[fdix] = f.Fd()
               fmt.Printf("-- Opened [%d] %s\n",f.Fd(),argv[1])
               gshellv(gshPA, argv[2:])
               gshPA.Files[fdis] = savfdreturn false }
        if cmd == "call" {
               excommand(gshPA, false,argv[1:])
               return false }
        if cmd == "echo" {
               echo(arqv,true)
               return false }
        if cmd == "env" {
               env(argv)
               return false }
        if cmd == "eval" {
               eval(argv,true)
               return false }
        if cmd == "exec" {
               excommand(gshPA, true, argv[1:])
               return false // should exit }
        if cmd == "exit" || cmd == "quit" {
               // write Result code EXIT to 3>
               return true }
       if cmd == "nop" {
               return false }
        if cmd == "-ver" {
               fmt.Printf("%s\n",VERSION);
               return false }
        if cmd == "repeat" { // repeat cond command
                repeat(gshPA,argv)
               return false }
        if cmd == "set" { // set name ...}return false; }
        if cmd == "sleep" {
                sleep(gshPA,argv)
                return false; }
        if cmd == "which" {
               which(argv[1],true);
               mism(aig: 11
       }
       excommand(gshPA, false,argv)
       return false }
func gshelll(gshPA syscall.ProcAttr, gline string) (rfin bool) {
        argv := strings.Split(string(gline)," ")
        fin := gshellv(gshPA,argv)
       return fin }
func tgshelll(gshPA syscall.ProcAttr, gline string) (xfin bool) {
        start := time.Now()
        fin := gshelll(gshPA,gline)
       end := time.Now()elps := end.Sub(start);
       fmt.Printf("--(%d.%09ds)\n",elps/1000000000,elps%1000000000)
       return fin }
func main() {
        gshPA := syscall.ProcAttr {
                "",
               os.Environ(),
               []uintptr{os.Stdin.Fd(),os.Stdout.Fd(),os.Stderr.Fd()},
               nil,
```

```
}
        resmap()
        for hix := 0; ; hix++ {
                 fmt.Printf("%d",hix)
                 fmt.Print(PROMPT)
                 reader := bufio.NewReaderSize(os.Stdin,LINESIZE);
                 gline, _, _ := reader.ReadLine()
                 fin := tgshelll(gshPA,string(gline))
                 if fin {
                fin := tgshelll(gshPA, string(gline))<br>if fin {<br>break;
                 }
        }
}
//---END--- (^-^)/
```